# Tegn og tekst

## \yvind og ]se N{rb} ?

Læreboka kapittel 2

29. August 2007

 $\odot$  Institutt for informatikk – 29. august 2007 ——————————————————————— INF1040-tekst-1

#### Problemstilling $\Box$  Utgangspunkt: Hvert tegn i teksten representeres av et unikt bitmønster. Eksempel: Med E = 01000101, H = 01001000, I = 01001001 får vi HEI = 01001000 01000101 01001001**□ Sender (skriver) og mottaker (leser) må være enige om kodingen.** ■ Vi trenger standarder! **□ Aktuelle spørsmål:** ■ Hvilke tegn skal representeres? ■ Hvor mange biter per tegn? - Fast eller variabelt antall biter per tegn? - Hvordan håndtere » tegn som er varianter av andre tegn? » ligaturer (sammensetninger)?

- Bør det være noen form for systematikk i bitmønstrene?

# Om tegn og glyfer

#### $\Box$  Tegn

Det bakenforliggende begrep for bestemte "strektegninger"på papir, skjerm, steintavler...

## Glyf ⊑<br>-ייב

Et tegn kan vises fram med ulike *glyfer*: A A  $\mathcal{A} A$  …

## □ Kontrollkode/kontrolltegn

"Tegn" som ikke vises fram i form av en glyf, men som brukes til å styre eller påvirke fremvisningsenheten eller dataoverføringenEksempel: ASCII-koden 0000111 $_2$  (Audible bell) får fremvisningsenheten til å gi lyd fra seg

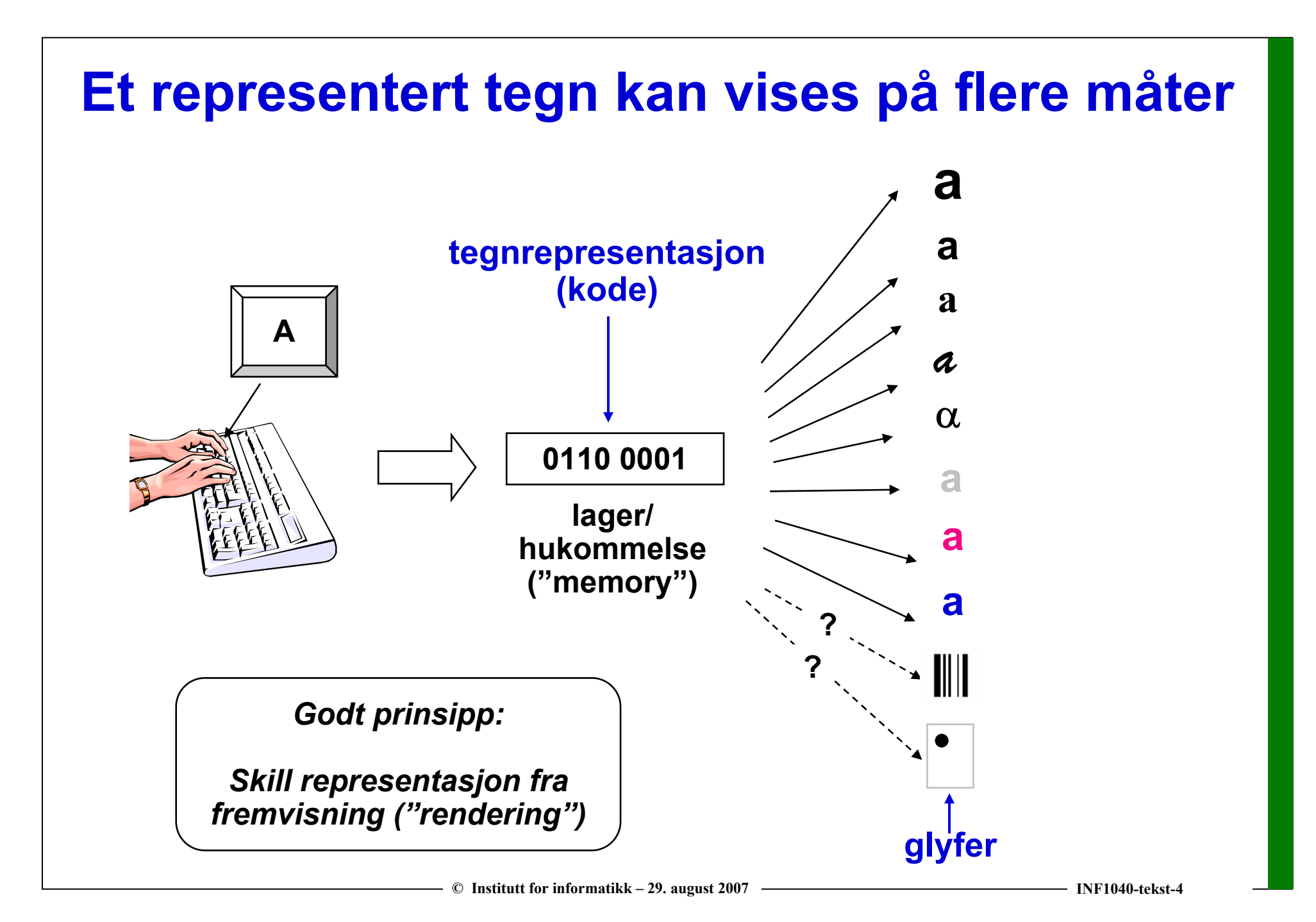

## Tegnkoder og kodetabeller

#### $\Box$ Kode

Noe som representerer noe annet Eksempel: $\mid$  Heksadesimal notasjon, se neste lysark ASCII-koden 1000001 $_2$  =  $\,$  0x41 $^{\circ}$ representerer tegnet A

 $\Box$ Kodepunkt

Et tegns "numeriske" verdi

Eksempel: 0x41 er kodepunktet for A i ASCII

 $\Box$ Kodetabell

En ordnet liste av koder og hva de representerer

- u Koding ("Encoding")
	- 1. Oppsett av en kodetabell
	- 2. Kodingsprinsipp brukt i forbindelse med dataoverføring

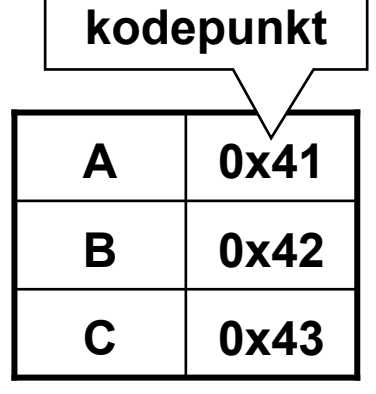

Kodetabell

#### Fra binær til heksadesimal og vice versa

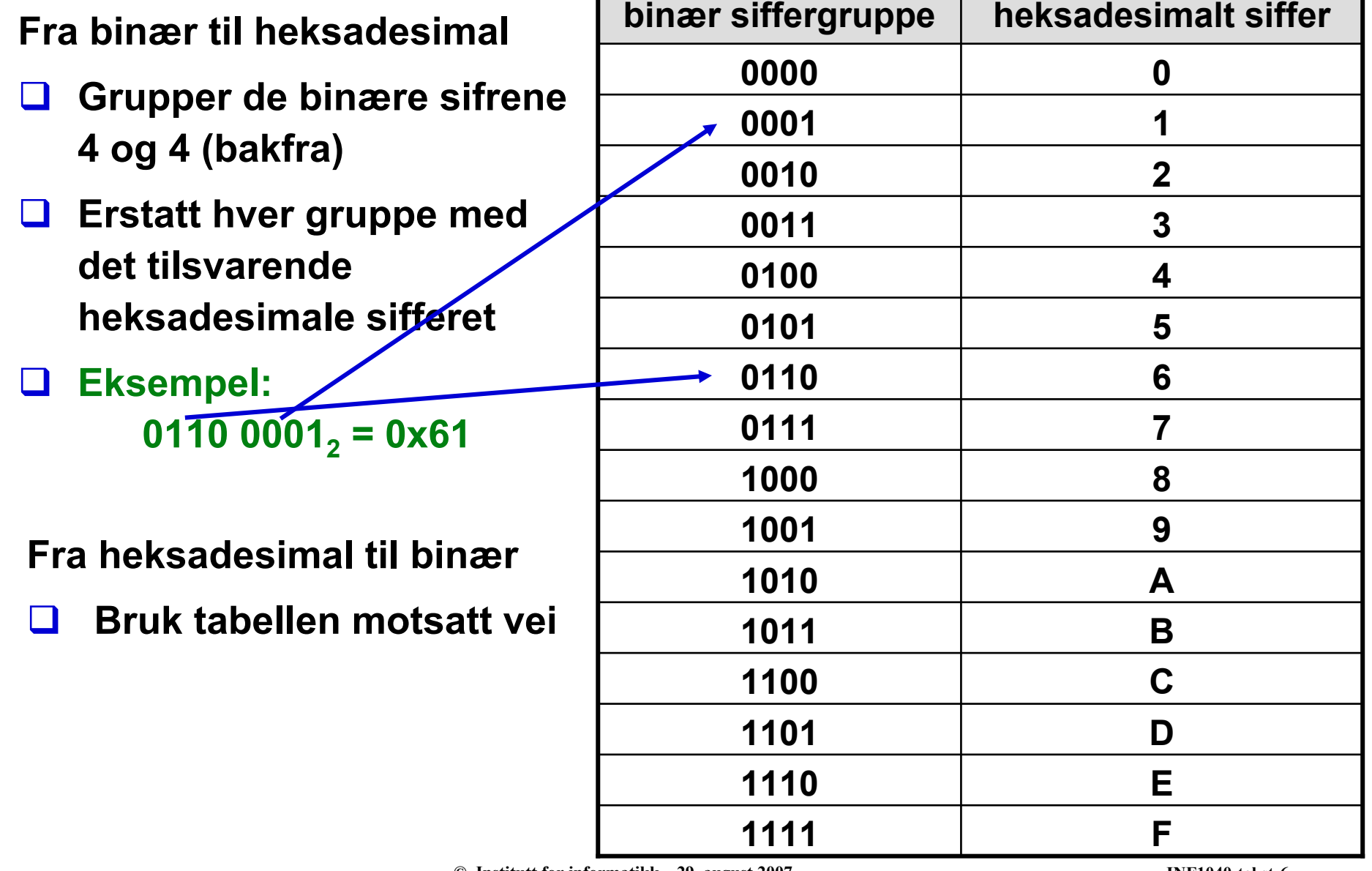

#### Baudots femlednings-system (1874)

- $\Box$ Fransk ingeniør (1845-1903)
- $\Box$ Brukte fem ledninger for å overføre ett tegn
- $\Box$  Første eksempel på fast antall biter per tegn i den elektriske verden
- **Et genuint binært system!**

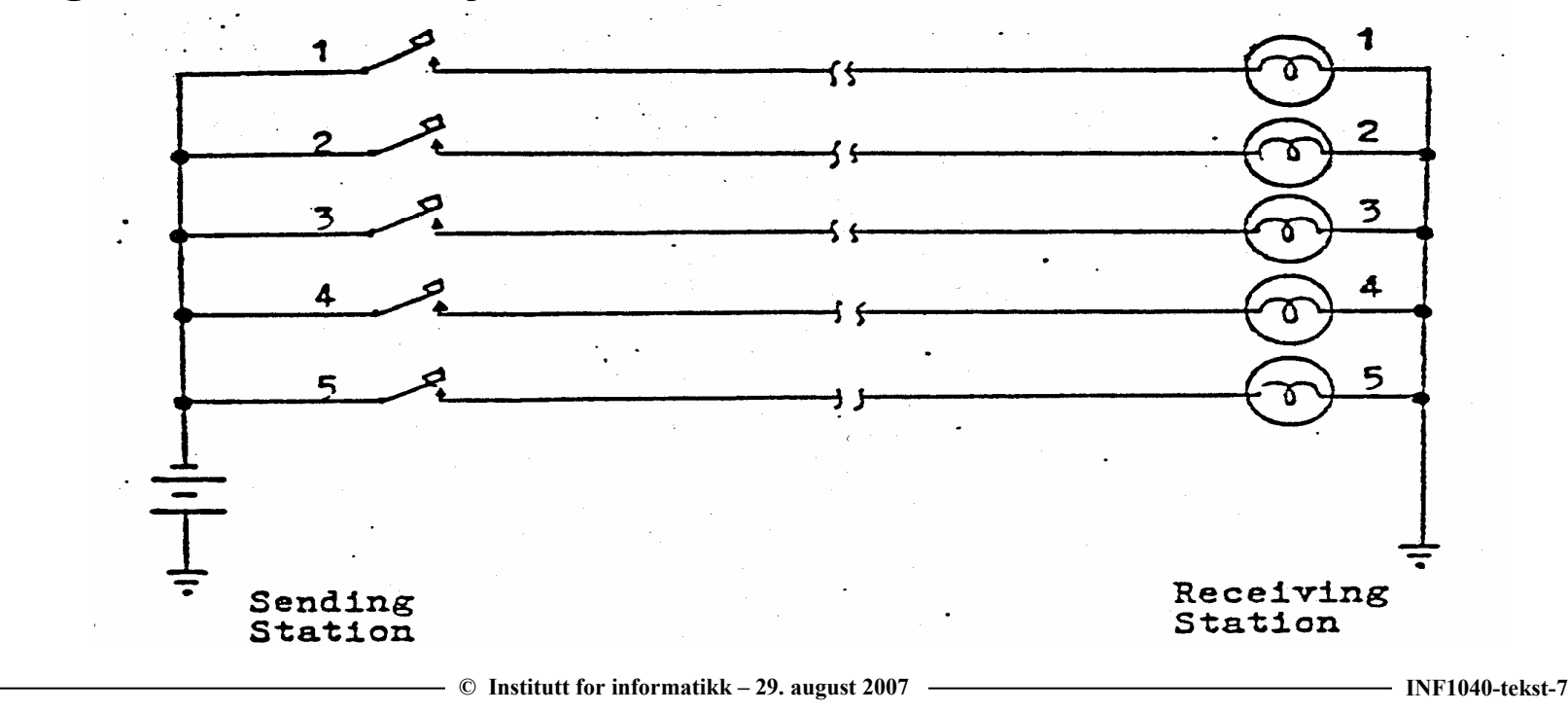

#### **Baudot** kodetabell  $(1870 \rightarrow)$

- 5-biters kode  $\Box$ -32 ulike koder
- To plan  $\Box$ 
	- LTRS og FIGS
	- statusavhengig koding
- □ Få kontrolltegn

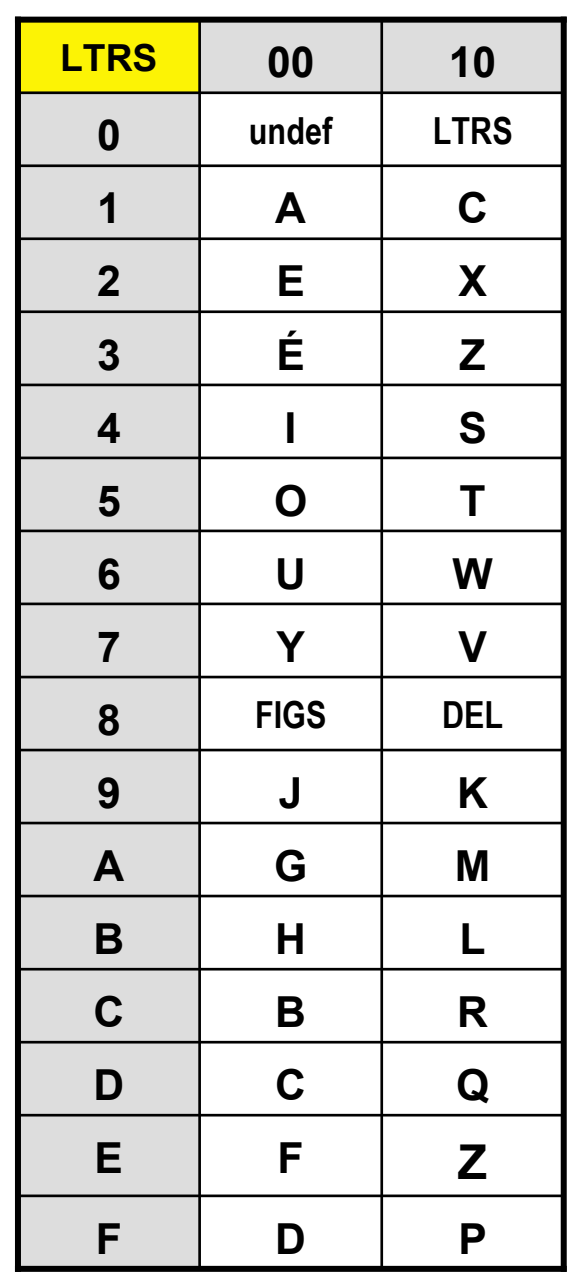

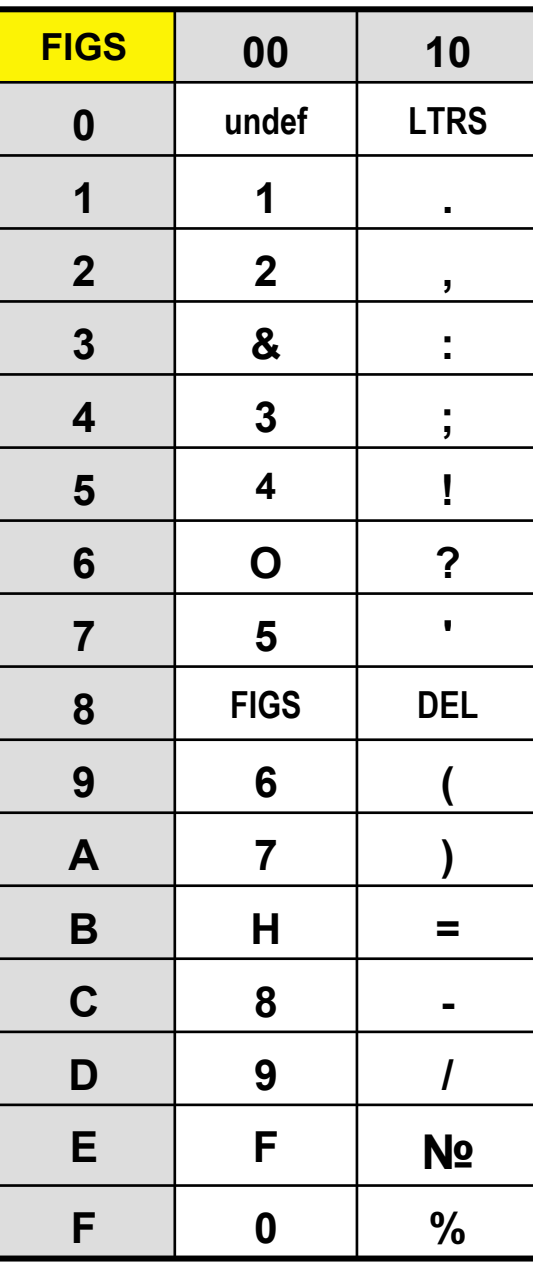

## **Baudot - sendeenhet**

 $\Box$  Kodetabellen utformet med tanke på håndens ergonomi

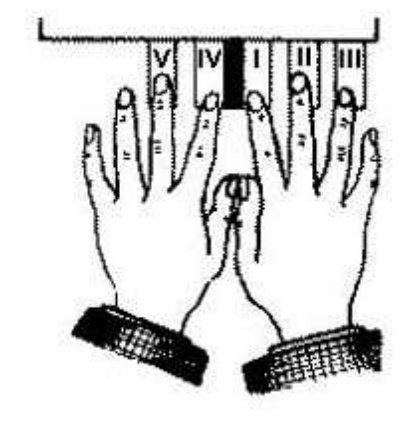

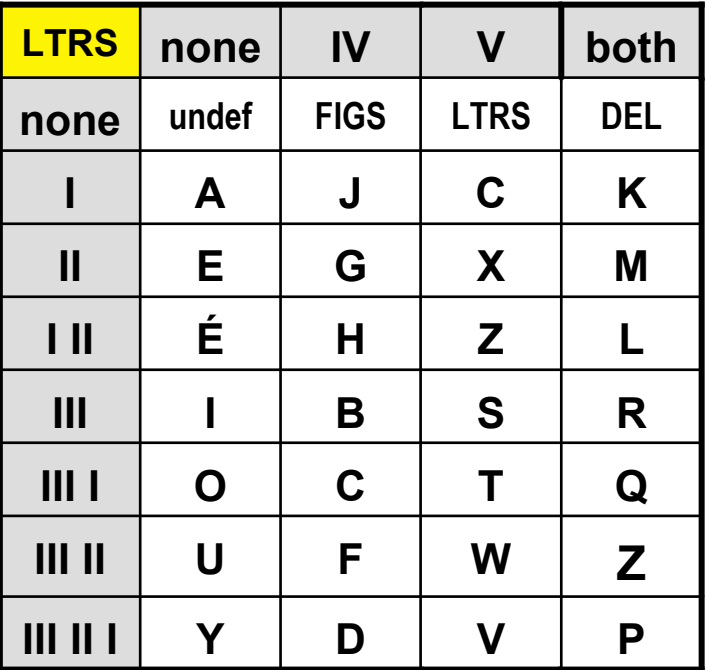

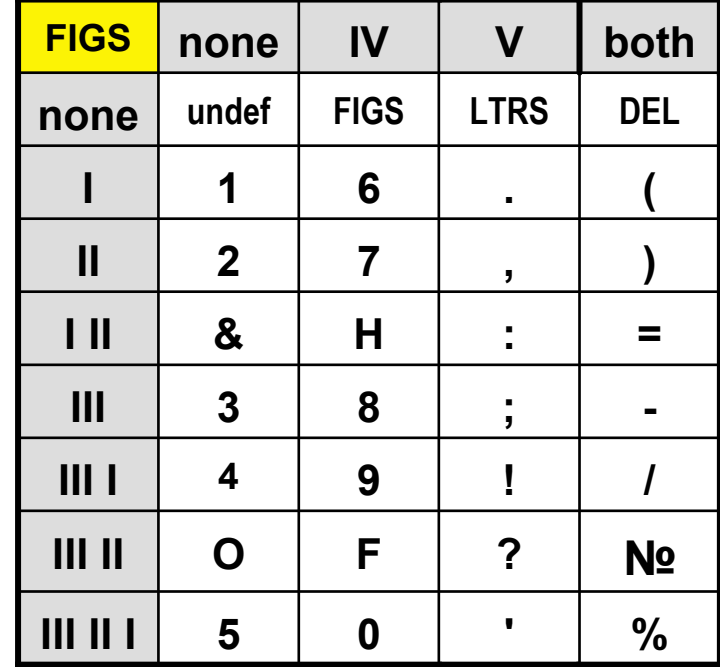

#### 6-biters tegn kodetabell (1960 →)

- $\Box$  Mange ulike varianter – til og med på samme maskintypeEksempel her: UNIVACs 6-bits FIELDATA kodetabell
- $\Box$  Ofte bygd på FIELDATA (en US-Army standard)
- $\sqcup$ Meget utbredt på 60-tallets datama
- $\Box$ Gir rom for  $A - Z$ ,  $0 - 9$ , noen spesialtief
- $\Box$  Ikke små bokstaver, ingen nasjonale tegn (Æ, Ø, Å)
- $\Box$ Tall og bokstaver systematisk plass

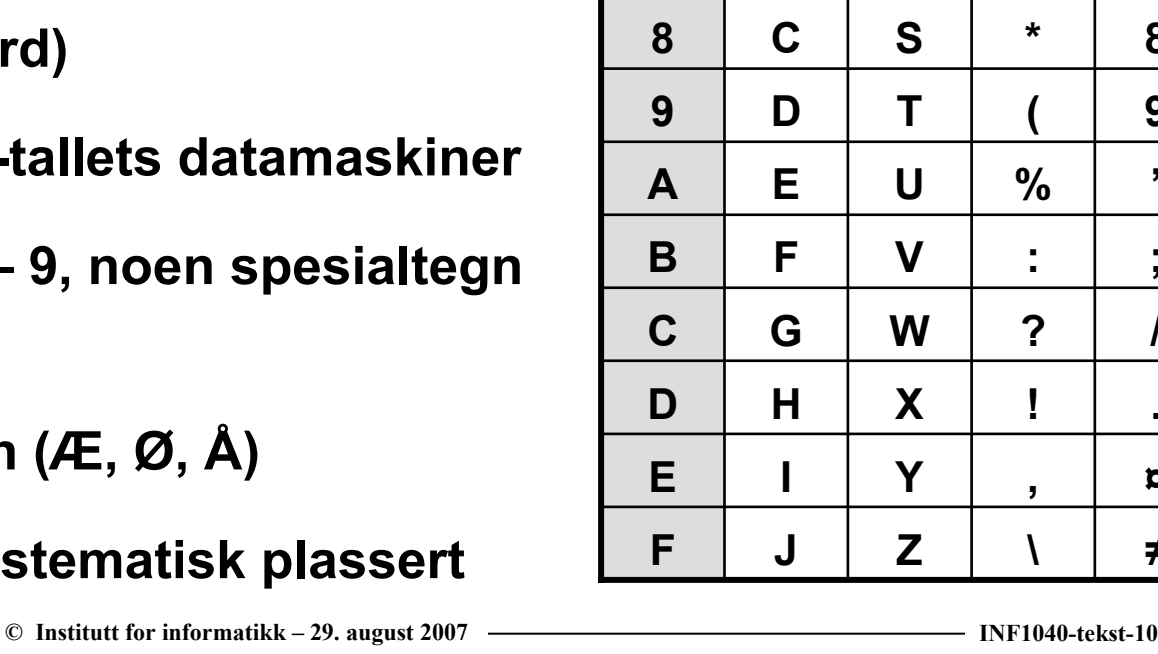

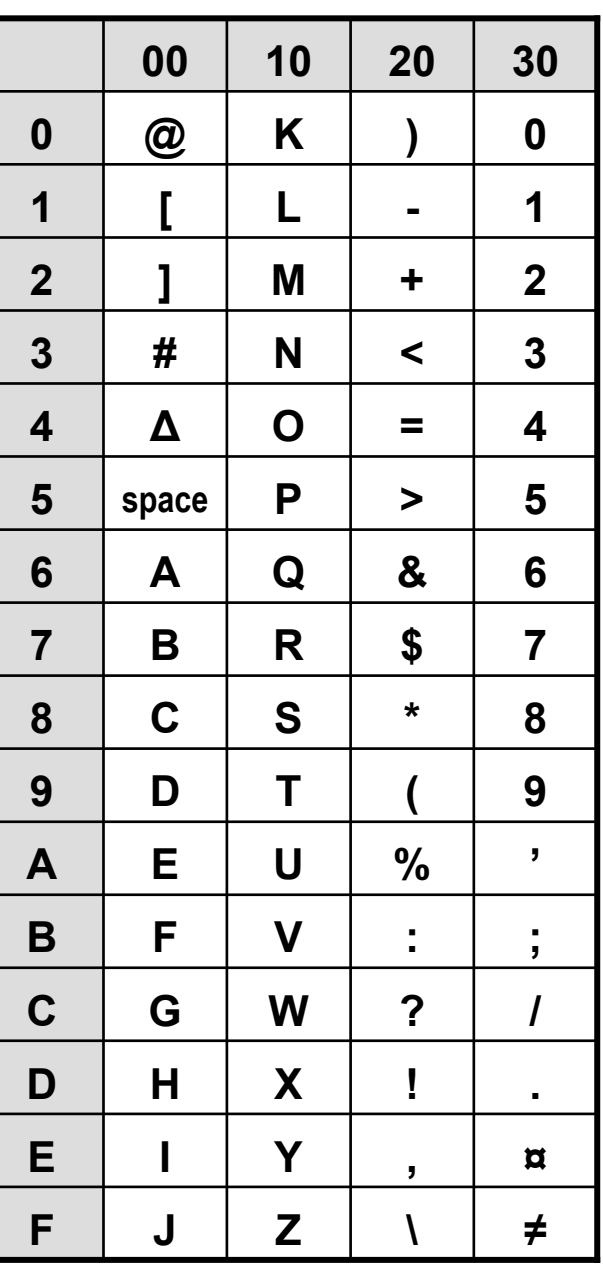

# ASCII (1963 →)

 $\overline{\phantom{a}}$  ASCII

American Standard Code for Information Interchange

 $\Box$ 7-biters kode – 128 tegn

 $\Box$ Meget gjennomtenkt standard

- brukes den dag i dag, og er inkludert i nyere standarder
- Gir rom for  $A Z$ ,  $a z$ ,  $0 9$ , mange spesialtegn
- **□** ... men ikke for internasjonale tegn (æ, ø, å)

se www.jimprice.com/jim-asc.htm

**ASCII kodetabell**  $(1963 - )$ 

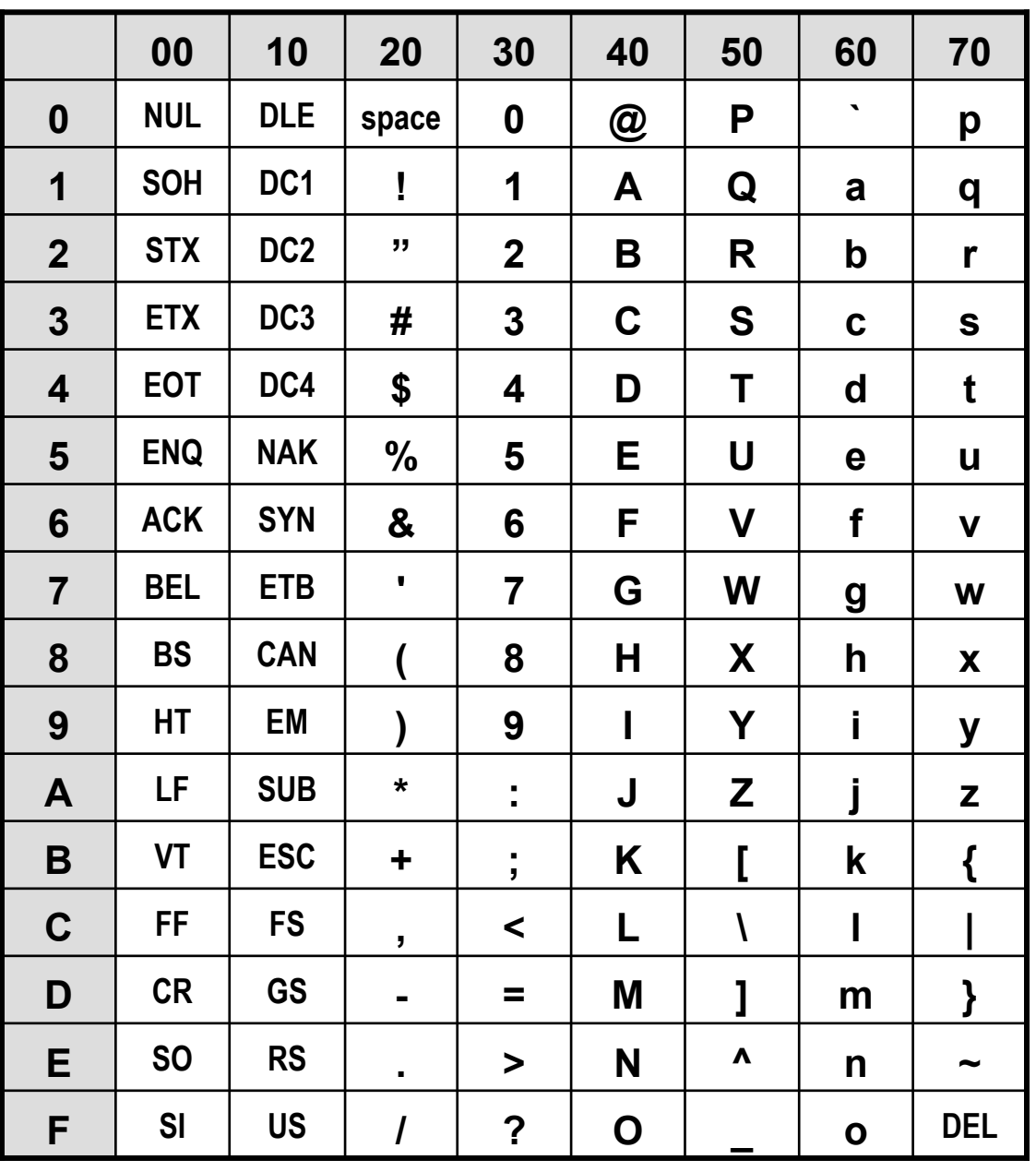

# Hva betyr kontrolltegnene?

- $\Box$ NUL (Null): No character
- $\Box$ BEL (Bell): Used to control an alarm or attention device.
- $\Box$  BS (Back Space): Indicates the movement of the printing mechanism or display cursor one position backwards.
- $\Box$  HT (Horizontal Tab): Indicates the movement of the printing mechanism or display cursor forward to the next preassigned "tab" or stopping position.
- $\Box$  LF (Line Feed): Indicates movement of the printing mechanism or display  $\Box$ cursor to the next line.
- □ CR (Carriage Return): Indicates movement of the printing mechanism or display cursor to the starting position of the same line.
- □ ESC (Escape): Intended to provide code extension in that it gives a analytical number of continuous following characters an alternate m specified number of contiguous following characters an alternate meaning.
- $\Box$  SP (Space): A nonprinting character used to separate words, or to move the printing mechanism or display cursor forward by one position.
- $\Box$  DEL (Delete): Used to obliterate unwanted characters (for example, on paper tape by punching a hole in every bit position).

#### se også http://www.tomrobinson.co.nz/work/iso8859.html

#### ISO 646-60 kodetabell

#### Bygger på ASCII, men

 $[ \ \, ] \{ \}$ er ofret til fordel for <sup>Æ</sup> <sup>Ø</sup> <sup>Å</sup> <sup>æ</sup> <sup>ø</sup> <sup>å</sup>

**Lignende**<br>filosoning tilpasninger er gjort i tilsvarende standarder for andre språkmiljøer

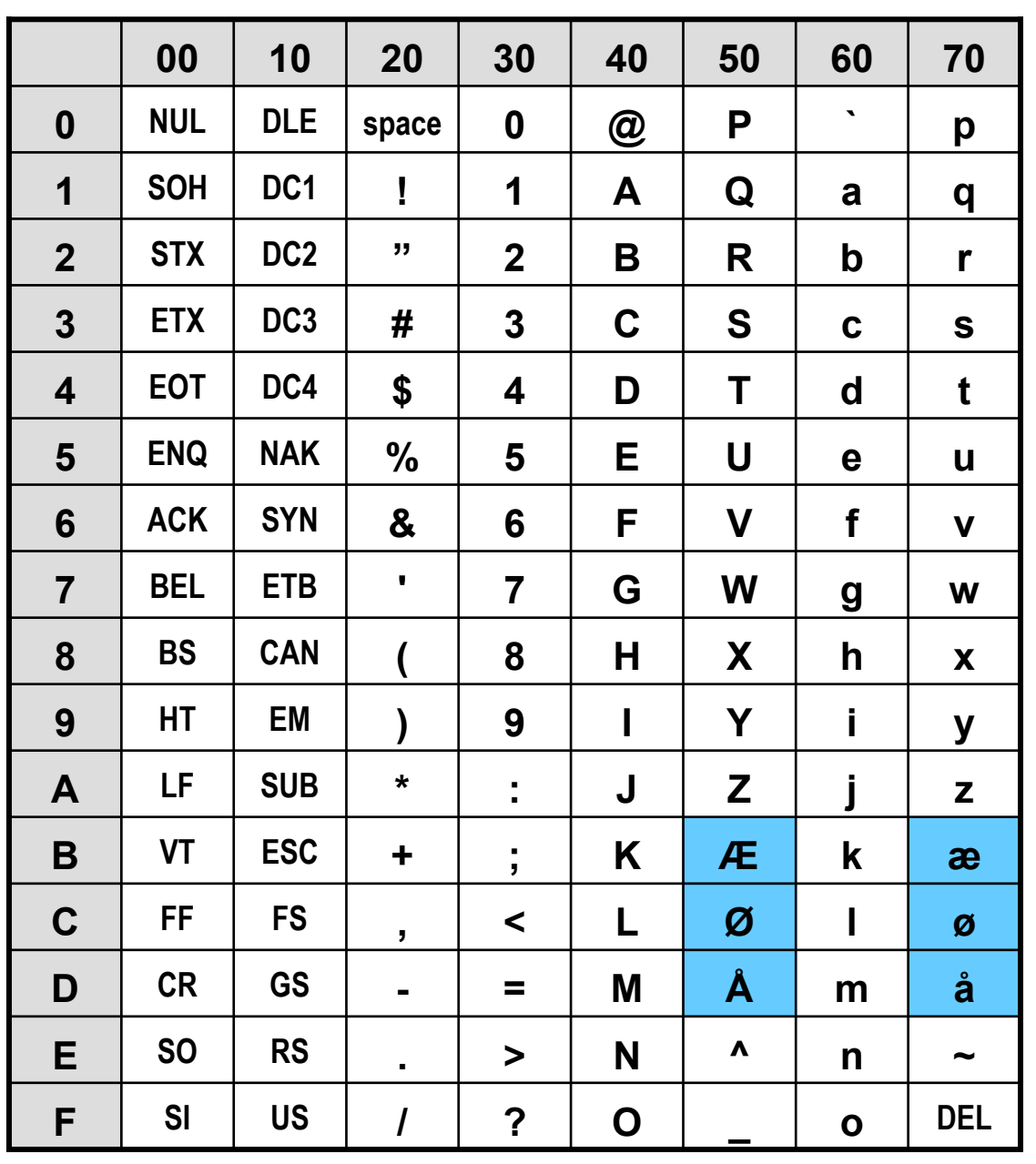

## 8 biter: Extended ASCII og ISO 8859 (1968 →)

- $\Box$ 8859-1: Latin Alphabet No. 1 (Vest-Europa)
- $\blacksquare$ 8859-2: Latin Alphabet No. 2 (slavisk, ungarsk, romansk)
- ப 8859-3: Latin Alphabet No. 3 (esperanto, maltesisk)
- ப 8859-5: Latin/Cyrillic Alphabet
- $\Box$ 8859-6: Latin/Arabic Alphabet
- ப 8859-7: Latin/Modern Greek Alphabet
- $\Box$ 8859-8: Latin/Hebrew Alphabet
- $\Box$ 8859-9: Latin Alphabet No. 5 (moderne tyrkisk)
- ப 8859-13: Latin Alphabet No. 7 (islandsk, grønlandsk, baltisk, nordsamisk)
- $\Box$ 8859-14: Latin Alphabet No. 8 (keltisk)
- $\Box$ 8859-15: Latin Alphabet No. 9 (modernisert 8859-1, med bl.a. euro-tegn)

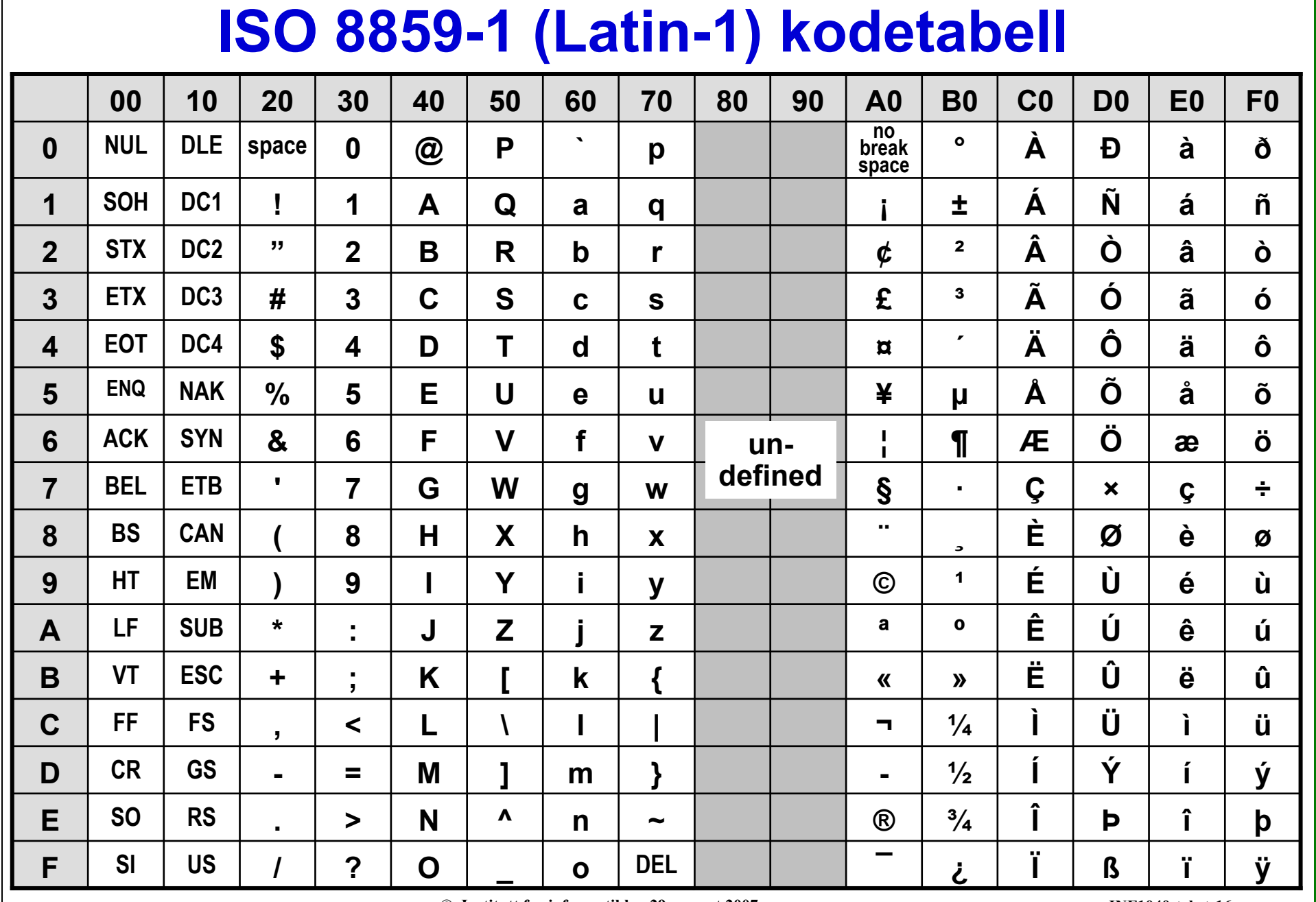

 $\overline{\phantom{a}}$  C Institutt for informatikk – 29. august 2007

#### ISO 8859-15 (Latin-15) kodetabell ISO 8859-1 modernisert

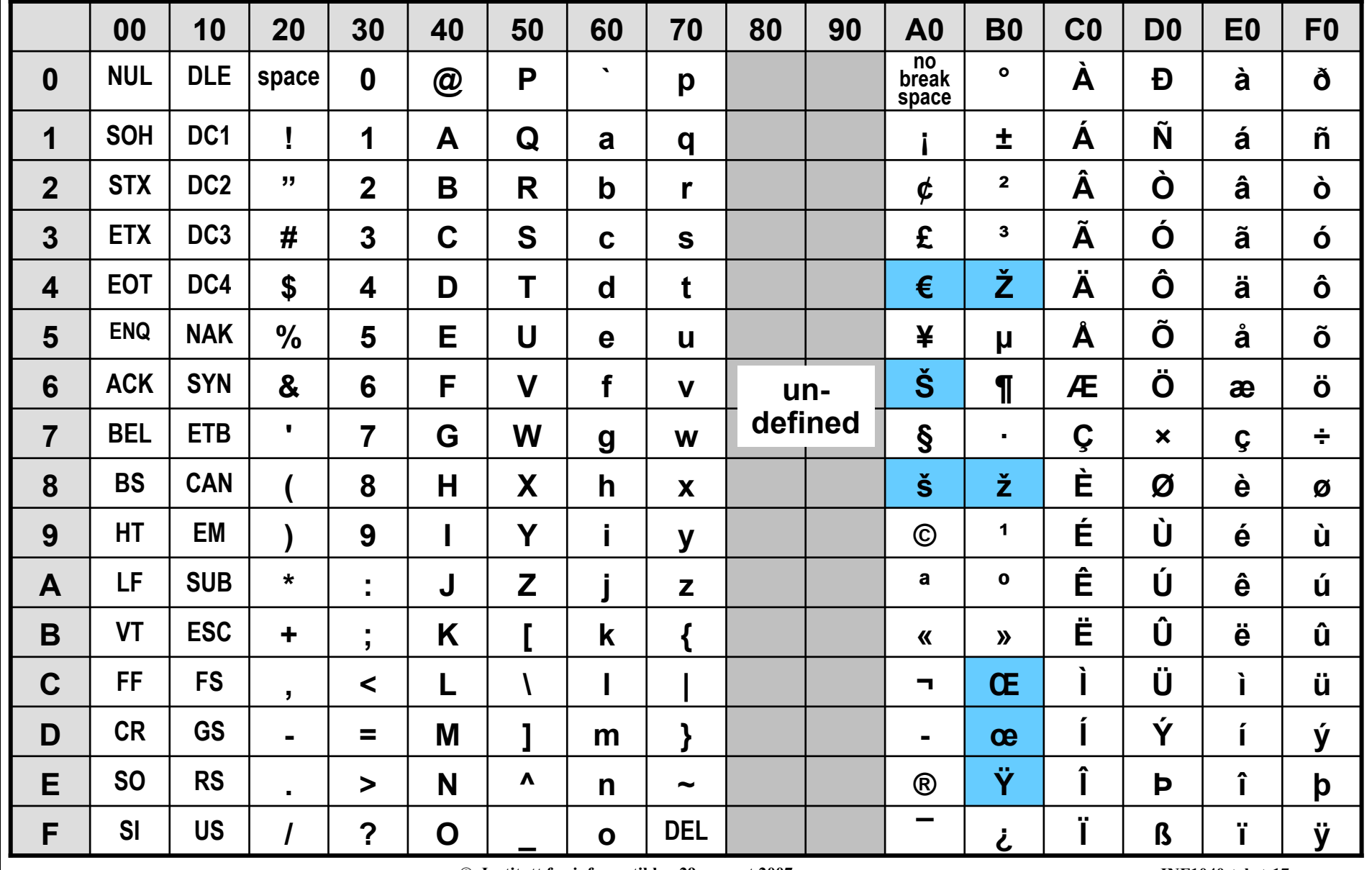

 $\odot$  Institutt for informatikk – 29. august 2007

**INF1040-tekst-17** 

### 8 biter – produsentspesifikke varianter

- $\Box$ IBMs EBCDIC (1963 ---)
- $\Box$ Microsoft Windows-1252: ISO 8859-1 pluss 28 tegn
- $\Box$ Macintosh – MacRoman Encoding

Designere av PCs, Macs og UNIX programvare har valgt ulike måter for representasjon av linjeskift:

PCs: 0x0D pluss 0x0A (CR pluss LF)

Macs: 0x0D

UNIX: 0x0A

Dette gjør filoverføring tricky!

#### **Windows 1252 kodetabell**

#### Bygger på ISO 8859-1

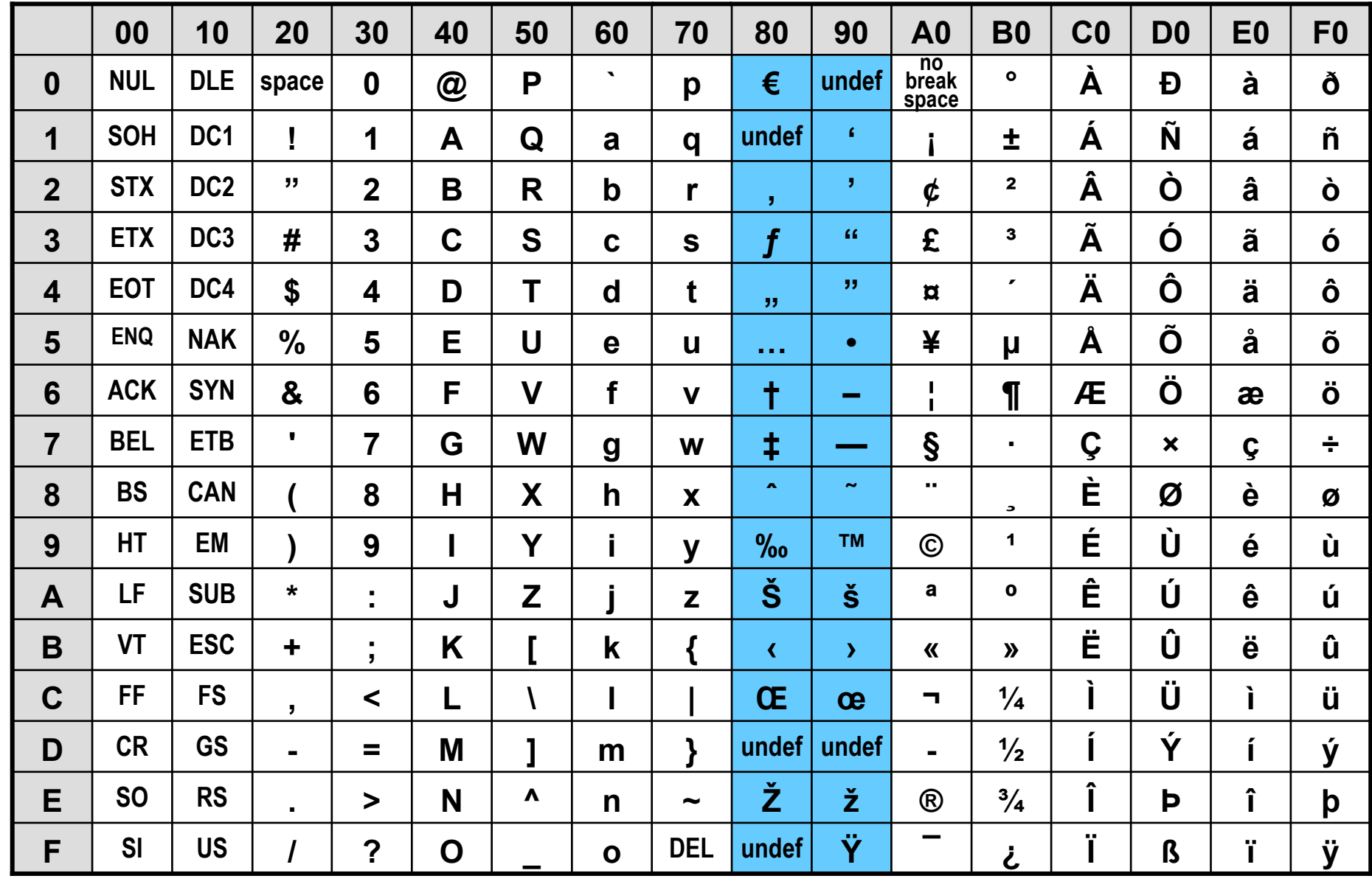

#### **ETSI GSM 03.38 kodetabell for SMS**

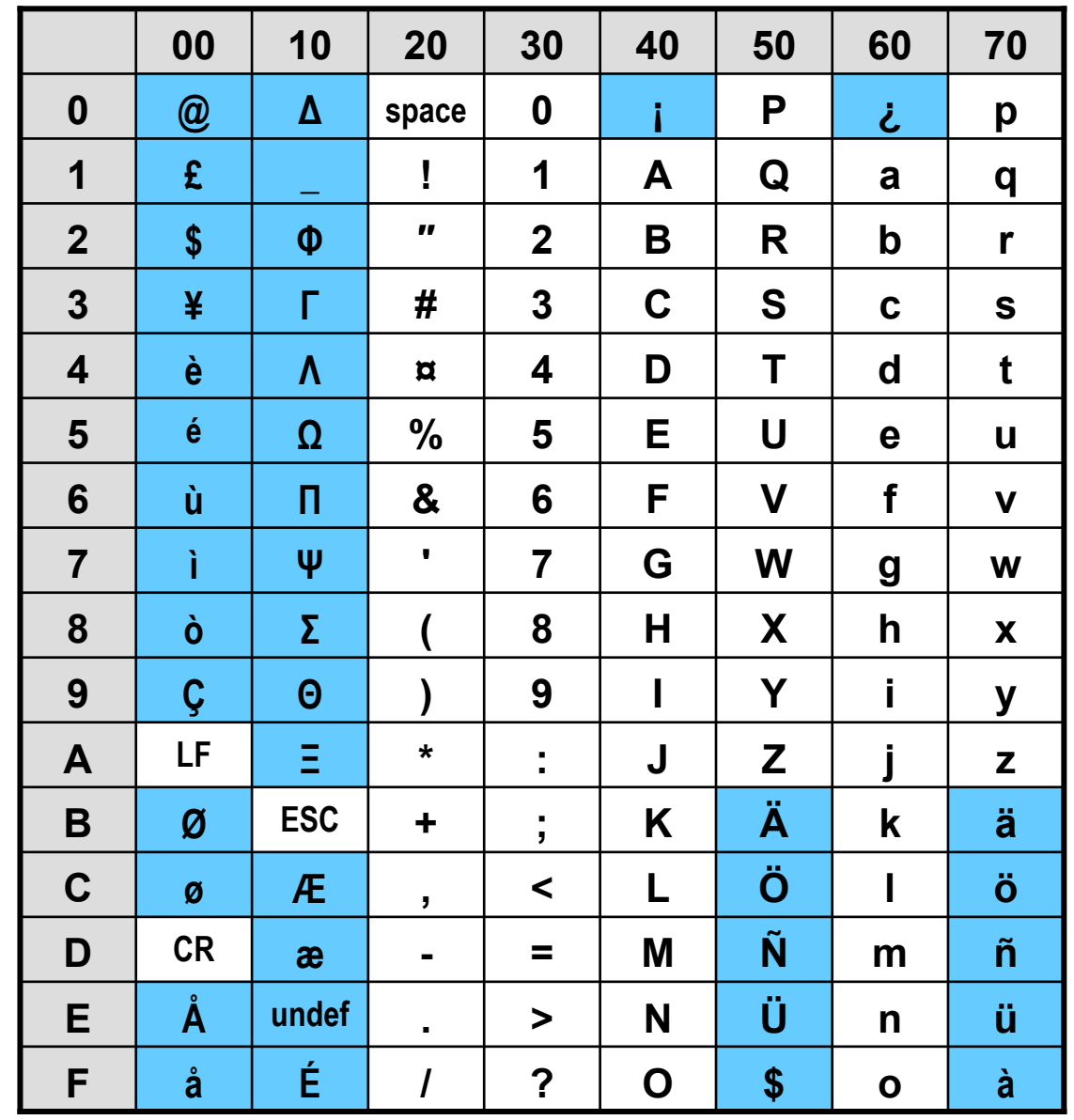

...pluss disse 10 "escape"sekvensene

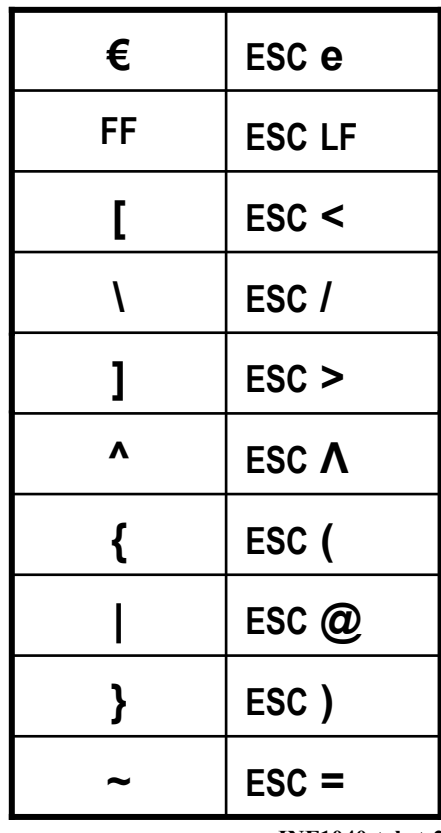

 $-$  © Institutt for informatikk  $-29$ , august 2007  $-$ 

 $-$  INF1040-tekst-20

#### Den endelige løsning? – Unicode og ISO 10646

- **□ 21 biter, med mulighet for 1 114 112 bitmønstre**
- $\Box$ Tegnsettet er delt opp i 17 plan med  $2^{16}$  = 65536 bitmønstre i hvert plan
- $\Box$ Plan 0: BMP – Basic Multilingual Plane U+0000 to U+FFFF
- **Q Plan 1: SMP Supplementary Multilingual Plane** historiske språk (f. eks. egyptiske hieroglyfer), musikk
- $\Box$  Plan 2: SIP – Supplementary Ideographic Plane sjeldne kinesiske tegn

I Unicode skriver vi U+ istedenfor 0x

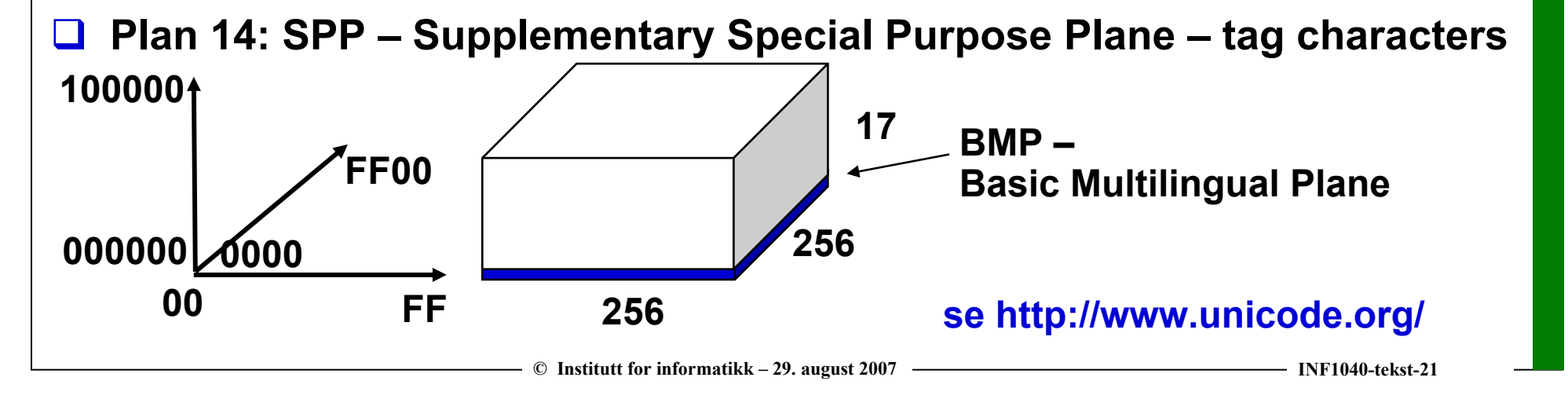

## Unicode databasen

 $\Box$ For hvert tegn finnes

- **·** en representativ glyf
- kodepunktet

se http://www.unicode.org/charts/

- et navn
- klassifisering
- **Skriveretning**
- $\Box$ Vedtatte tegn med kodepunkter skal aldri endres
- $\Box$  Det er plass til 1 114 112 kodepunkter, herav ca 130 000 private. Ca 870 000 kodepunkter er ennå ikke brukt
- $\Box$ I BMP er det plass til 65 536 ulike bitmønstre.
- $\Box$  21 000 bitmønstre er brukt for kinesiske ideografer,
	- 2 048 bitmønstre for surrogatpar,
		- 6 400 bitmønstre er private.
		- 6 700 bitmønstre er ennå ikke brukt
- □ Første 128 tegn er identisk med ASCII
- $\Box$ Første 256 tegn identisk med ISO 8859-1

# Men hva er nå egentlig et tegn?

Noen eksempler:

- **□ Norsk: aa (f.eks. i navn) oppfattes som å**
- $\Box$ Spansk: ll (eks. Mallorca) oppfattes som j
- $\Box$ Er ö ett tegn, eller o med "tødler"?
- $\Box$  Er  $\frac{1}{2}$  ett tegn, eller tre?
- $\Box$  Ligaturer: ae →æ, ij → ij to eller ett tegn?
- $\Box$ Er bokstaven Å og enheten Å to forskjellige tegn?
- **Kontroversielt tema: Unifisering av CJK (tegnsettet brukt i** kinesisk, japansk og koreansk)

## Kombinerende tegnsekvenser

- **□ I Unicode finnes mange tegnsekvenser som vises som en eneste,** sammensatt glyf.
- $\Box$ Eksempel:

Et tegn med diakritiske merker (se neste lysark) representeres som et basistegn etterfulgt av ett eller flere kombinasjonstegn som gir de diakritiske merkene Eksempel: Ö representeres ved hjelp av de to tegnene O og ¨, dvs. U+4F og U+A8

**□ For å være kompatibel med ASCII og ISO 8859-1 finnes det også** såkalte forhåndssammensatte ("precomposed") tegn, der basistegn og kombinasjonstegn oppfattes som ett tegnEksempel: Ö kan også representeres direkte som forhåndssammensatt tegn, dvs. U+D6

**□ Samme tekst kan altså representeres på flere måter!**<br>□ Samme tekst kan altså representeres på flere måter!

## Eksempler på diakritiske merker

- $\Box$  acute accent  $\dot{\phantom{a}}$
- $\Box$ armstrong or ring above – °
- $\Box$  breve  $\check{\ }$
- **□** caron/háček <u>ˇ</u>
- $\Box$  cedilla  $\Box$
- **□** circumflex ^
- **□** diaresis/umlaut ¨
- $\Box$  double acute accent  $-\tilde{ }$
- $\Box$  grave accent `
- $\Box$  $macron -$
- $\Box$  ogonek  $\Box$

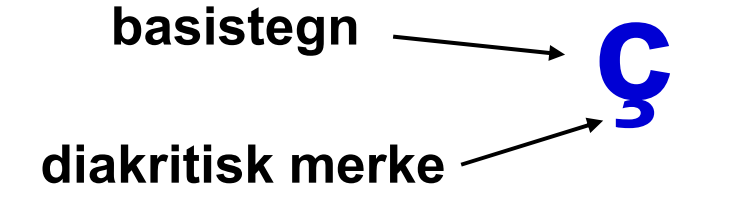

## Tegn med endret utseende

- $\Box$  Er<sup>2</sup> i teksten x<sup>2</sup> et spesielt tegn U+B2 = <sup>2</sup>, eller er det det vanlige tegnet U+32 = 2 som har vært gjenstand for en egnet formatering?
- $\Box$  Er ½ et spesielt tegn U+BD = ½, eller er det de tre tegnene U+31 = 1, U+2F =  $/$  og U+32 = 2 som har vært gjenstand for en egnet formatering?

## Unicode normalisering

- **□ For å kunne sammenlikne tekster, bør de være normalisert til** samme form
- $\Box$  Den vanligste normaliseringsformen (form D):
	- Erstatte forhåndssammensatte tegn med basistegn pluss kombinasjonstegn
	- La tegn med endret utseende stå urørt
- **Andre former kan imidlertid være nyttige i spesielle tilfeller**

## Koding av tegnstrømmer

Hvordan sende og lagre en sekvens av Unicode-tegn?

- **□** Ulike formater, kalt UTF Unicode Transformation Formats (Unicode) eller UCS – Universal Character Set (ISO 10646)
- $\Box$  UTF-32 = UCS-4:

Bruker 32 biter for alle tegn (lite brukt).

- $\Box$  UTF-16 = UCS-2:
	- Tegn i BMP: 16 biter.
	- Tegn utenfor BMP: surrogatpar.
- $\Box$  UTF-8 = UCS-1:

Bruker 8, 16, 24 eller 32 biters avhengig av tegnet.

- For tegn i ASCII brukes 8-biter med bitmønsteret 0x00 0x7F.
- UTF-8 er identisk med ASCII med en ekstra ledende <sup>0</sup> for tegn definert i ASCII!

## Unicode UTF-32

**□ Føy til ledende 0-biter opp til 32 biter** foran representasjonen av kodepunktet

Eksempler:

 $\Box$  Hva er representasjonen for A i UTF-32?

**□ Hva er representasjonen for Ø i UTF-32?** 

## Unicode UTF-16

- $\Box$ Med 16 biter kan kodepunktene i BMP representeres direkte
- ப De 16 planene over BMP adresseres med surrogatpar fra BMP
- $\Box$ **Surrogatpar** 
	- Bitmønstre i BMP som fungerer som "halvtegn" av 21-biters tegn
	- Første halvdel (high surrogate): U+D800 U+DBFF
	- Siste halvdel (low surrogate): U+DC00 U+DFFF
	- Brukes ikke for noe annet, og tar derfor plass som ellers kunne vært brukt for vanlige tegn i BMP
- $\sqcup$  Unicode UTF-16 har altså tegn med variabel lengde, men lengden kan fastslås ut fra bitmønsteret

#### $S = (high - 0xD800) * 0x0400 + (low - 0xDC00) + 0x10000$

- $\Box$ High surrogate – D800 – DBFF : 1101 10xx xxxx xxxx
- $\Box$  Low surrogate DC00 DFFF: 1101 11xx xxxx xxxx
- Gir indirekte tilgang til 2<sup>20</sup> = 1 048 576 ekstra tegn ut fra BMP

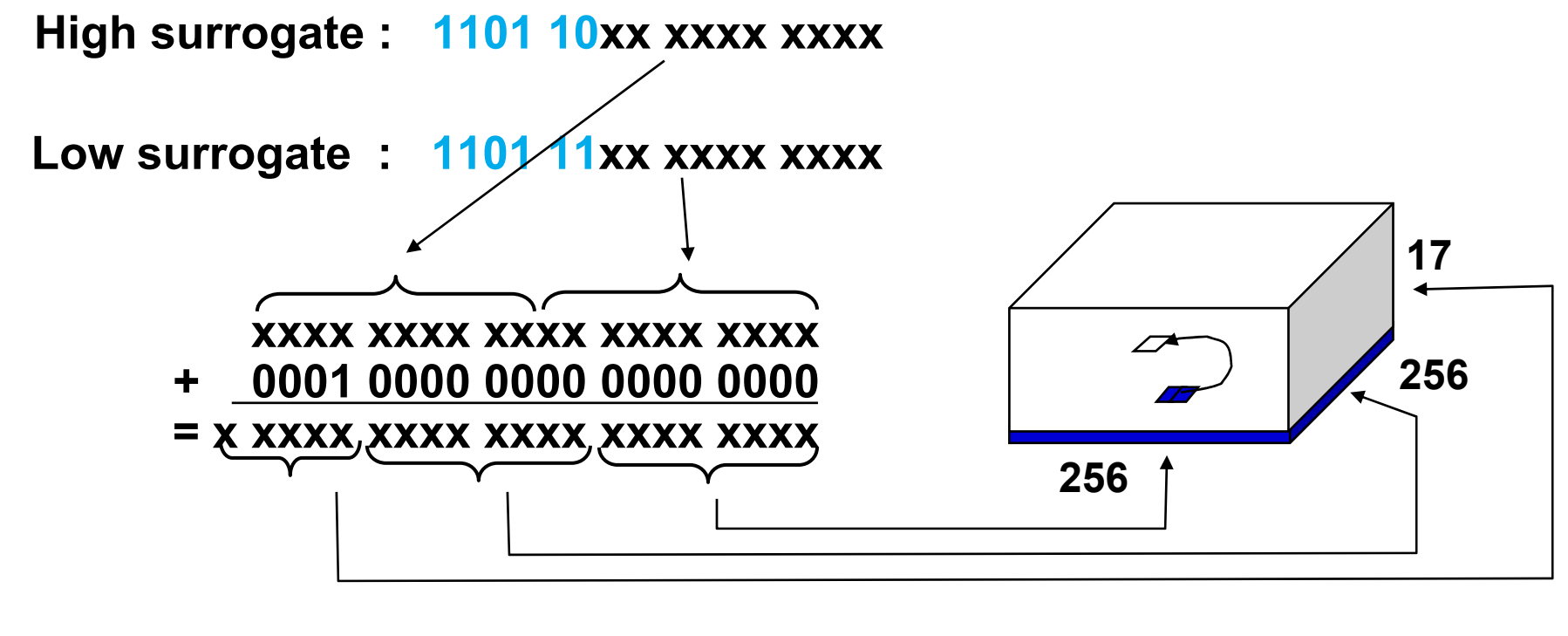

#### Unicode UTF-16 – Surrogat-par - eksempel

Hva er representasjonen for Linear B ⊕ i Unicode UTF-16?

 $\Box$ Kodepunktet for <sup>⊕</sup> er U+1000F

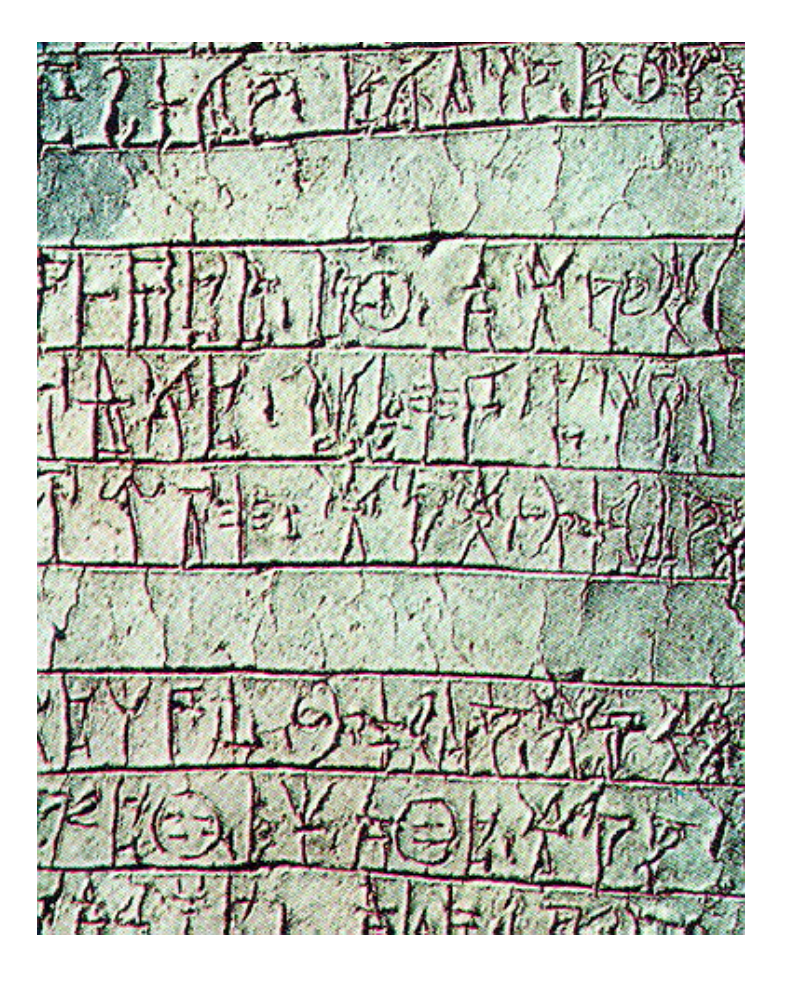

![](_page_32_Figure_0.jpeg)

![](_page_33_Picture_0.jpeg)

## Veletablerte Unicode delmengder

Ambisiøst <sup>å</sup> skulle håndtere over 40000 tegn!

Vi kommer langt med delmengder:

- $\Box$ WGL4 (Windows Glyph List) – 650 tegn fra MS-DOS, Windows, Mac
- $\Box$  Europeiske UCS-delmengder
	- MES-1: 335 tegn unionen av ISO 8859-1,2,3,4,9,10,15
	- MES-2: 1052 tegn supermengde av MES-1 med latin/gresk/kyrillisk/armensk/georgisk pluss matematiske tegn
	- MES-3: 2819 tegn supermengde av MES-2 og WGL4
- **□ Lignende delmengder for Asia**

se www.cl.cam.ac.uk/~mgk25/unicode.html

## Big endian vs. Little endian

- **□ I representasjoner som krever mer enn én byte, finnes det** to mulige rekkefølger av bytene:
	- Starte med den mest signifikante ("Big endian")
	- Starte med den minst signifikante ("Little/small endian")
- Eksempel: UTF-16 Big endian for A er 0x 00 41 UTF-16 Little endian for A er 0x 41 00
- $\Box$  Begge muligheter blir brukt i praksis, og dette kan gi problemer når data overføres fra et maskinmiljø til et annet!

## Byte order mark (BOM)

- Et "Byte order mark" (BOM) er tegnet "Zero width no-break space" med kodepunkt U+FEFF i begynnelsen av en Unicode-fil.
- Siden det ikke finnes noe tegn med kodepunkt FFFE, kan BOM brukes til å finne filformatet (UTF-32, UTF-16, UTF-8 og Big eller Small endian) – se tabellen.

![](_page_36_Picture_81.jpeg)

## Plain vs. fancy tekst

- □ Unicode-standarden omfatter bare "plain text": Tekst *uten* typografiske virkemidler som bestemt skrifttype og skriftstørrelse, fet skrift, kursiv, bestemt linjeavstand, innrykk osv.
- $\Box$ "Fancy tekst" er Unicodes betegnelse på tekst *med* slike typografiske virkemidler.
- $\Box$  Disse må legges inn i teksten i form av formatteringskommandoer til fremvisningsenheten.

"Fancy tekst" er temaet for neste forelesning!